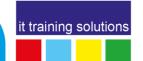

## Microsoft 365 Copilot for Business Users - Introduction

**Duration**: 1 day

#### **Course Overview**

This one-day course is designed to help business users understand the basics of Microsoft Copilot for Microsoft 365, a productivity tool that uses artificial intelligence to provide real-time intelligent assistance within Microsoft 365 productivity apps including Word, Excel, PowerPoint, Teams and Outlook. It is designed to transform productivity, creativity, collaboration for users, teams and organisations.

The course is beginner-friendly and requires no previous AI expertise.

### **Prerequisites**

Familiarity with Microsoft Word, PowerPoint, Excel, Outlook and Teams

### **Objectives**

Explore the intricacies of Microsoft Copilot for Microsoft 365, offering hands on learning and insights into its functionality, how it works and Microsoft's dedication to implementing AI responsibly and ethically whilst ensuring all business data is secure, compliant and respects privacy and copyright requirements.

#### **Course Content**

#### **Module 1: Introducing Microsoft 365 Copilot**

Microsoft 365 Copilot introduction Copilot, Copilot, everywhere! What is Microsoft 365 Copilot? Microsoft Copilot for Microsoft 365 requirements How does Microsoft 365 Copilot work? What about copyright?

#### Module 2: Copilot in Word

Introduction to Copilot in Word Creating content using Copilot Editing with Copilot in Word Generating content using existing files

#### **Module 3: Copilot in PowerPoint**

Introduction to Copilot in PowerPoint
Creating a presentation with Copilot
Editing presentation content with Copilot
Using Designer
Slide transitions and animations
Using your organisation's branding with Copilot
Getting presentation information with Copilot

#### **Module 4: Copilot in Excel**

Introducing Copilot in Excel
Common data analysis using Copilot
Identifying relationships, trends, and outliers
Creating formulas with Copilot
Editing Excel workbooks using Copilot
Formatting Excel data

#### **Module 5: Copilot in Outlook**

Introducing Copilot in Outlook Drafting emails with Copilot Summarising email threads Coaching with Copilot

#### **Module 6: Copilot in Teams**

Introducing Copilot in Teams
Using Microsoft Copilot in Teams chats and channel conversations
Using Copilot in Teams for Meetings
Module review

# **Module 7: Microsoft Copilot with Graph** grounded chat

What is Microsoft Copilot with Graph-grounded chat?
Accessing Microsoft 365 Chat
Using Microsoft Copilot with Graph-grounded chat Microsoft Copilot with Graph-grounded chat and Bing
Chat history

# Module 8: Microsoft 365 Copilot labs and prompt engineering

Tips for writing good prompts Microsoft prompt resources Remember, everything is a first draft!

#### Appendix:

Microsoft 365 chat, plugins, and Graph connectors